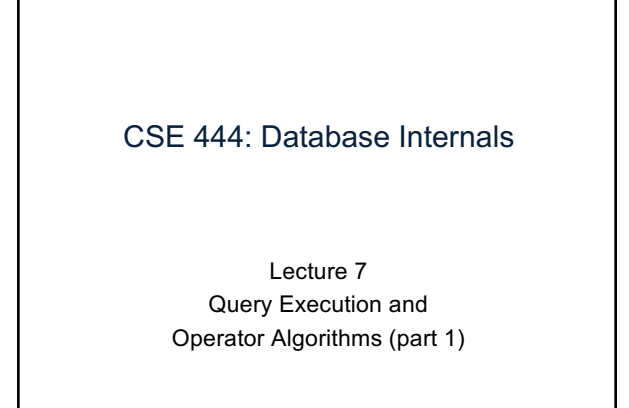

CSE 444 - Winter 2017

## What We Have Learned So Far

- Overview of the architecture of a DBMS
- Access methods – Heap files, sequential files, Indexes (hash or B+ trees)
- Role of buffer manager
- Practiced the concepts in hw1 and lab1

CSE 444 - Winter 2017 2

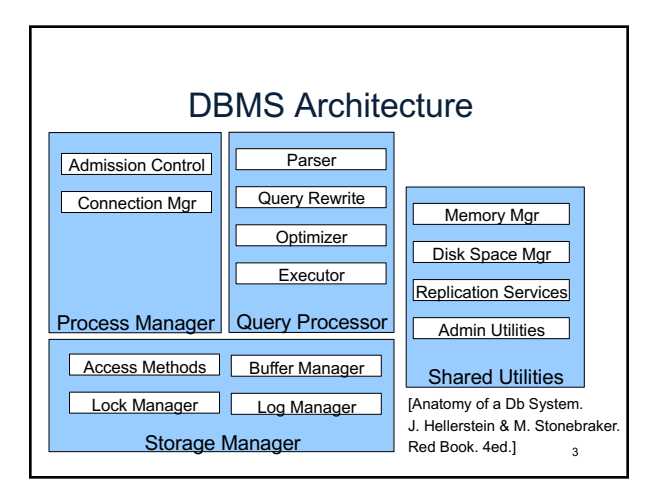

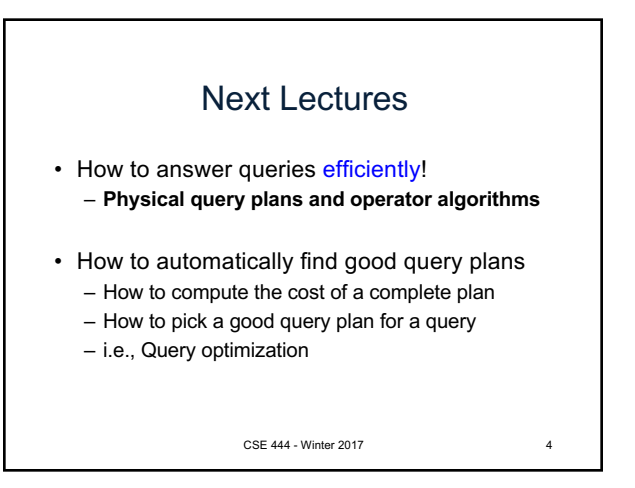

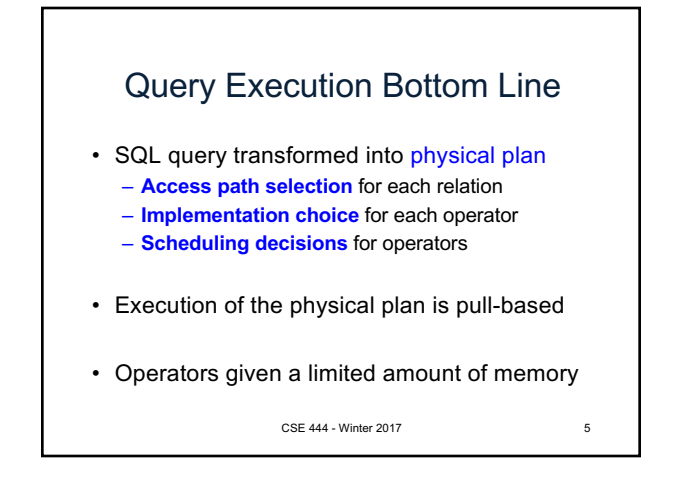

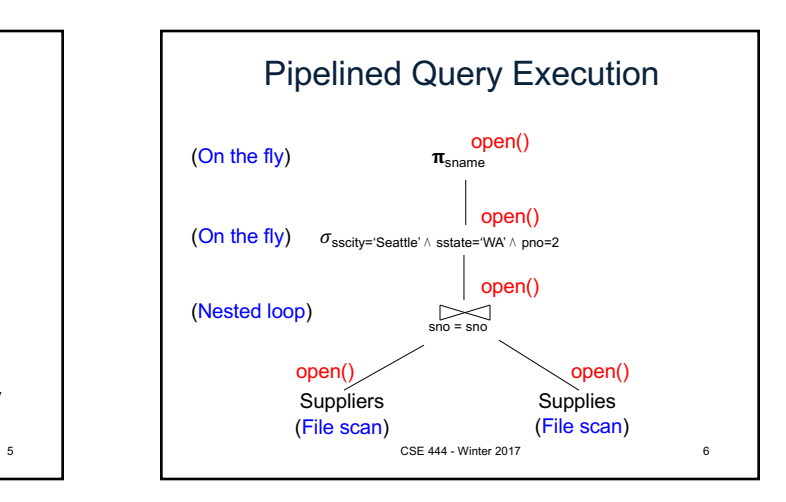

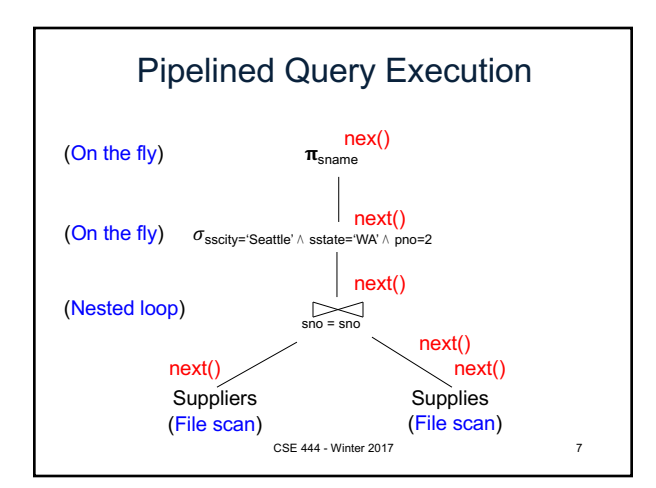

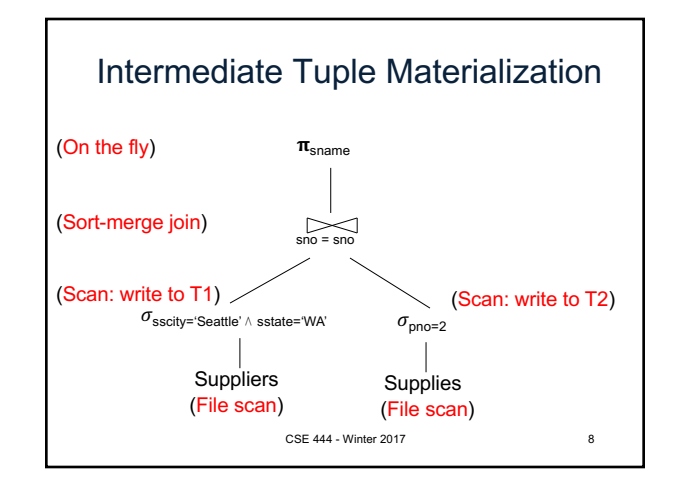

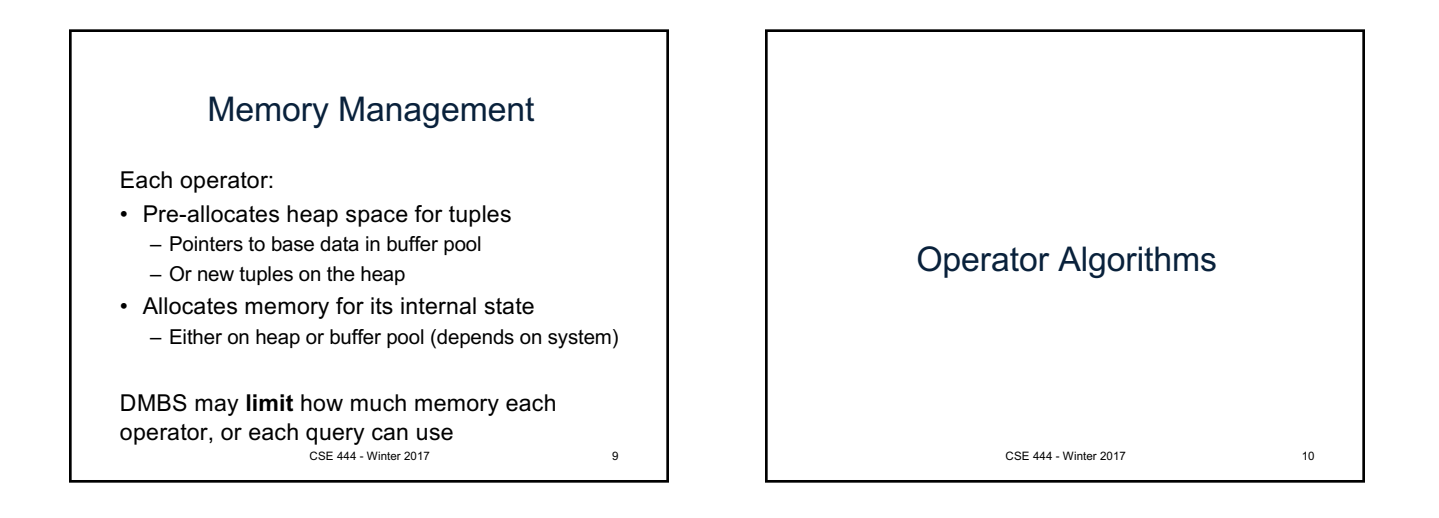

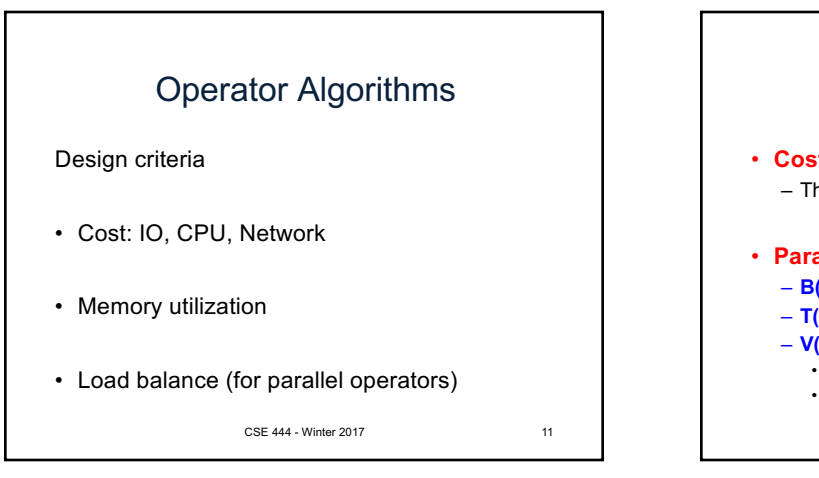

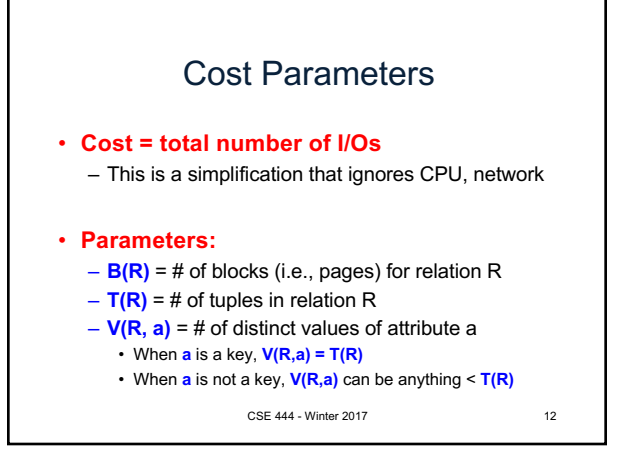

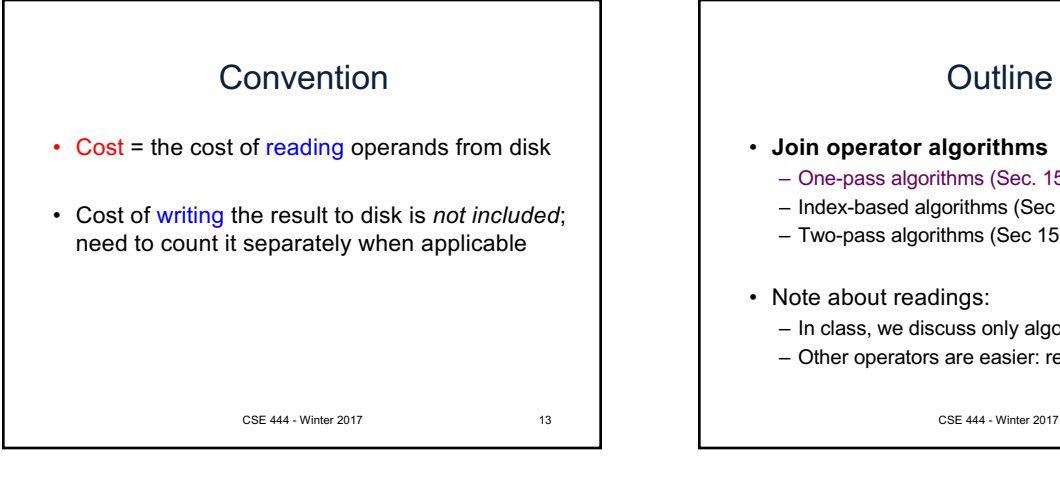

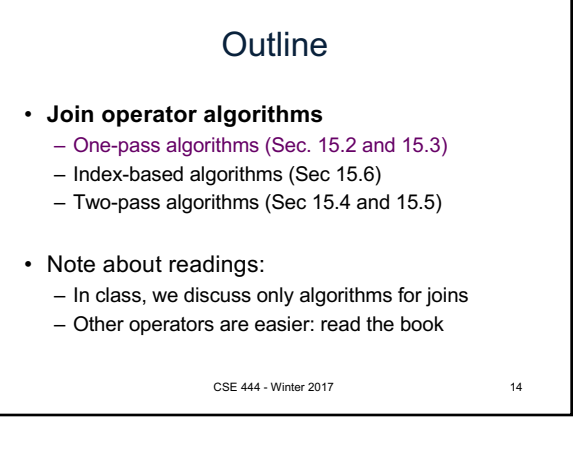

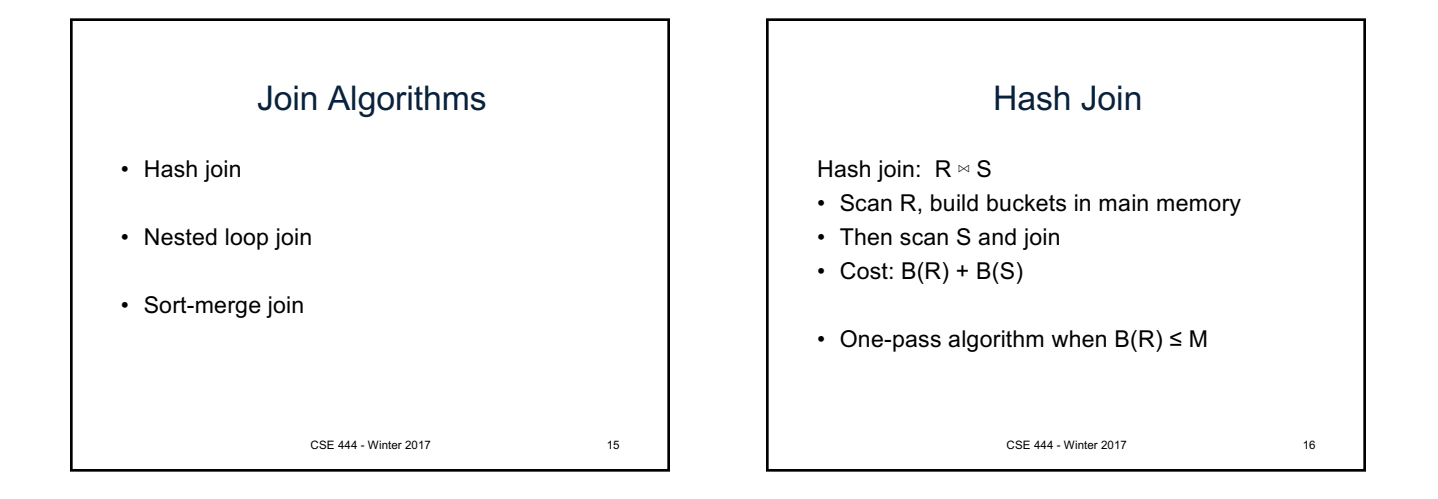

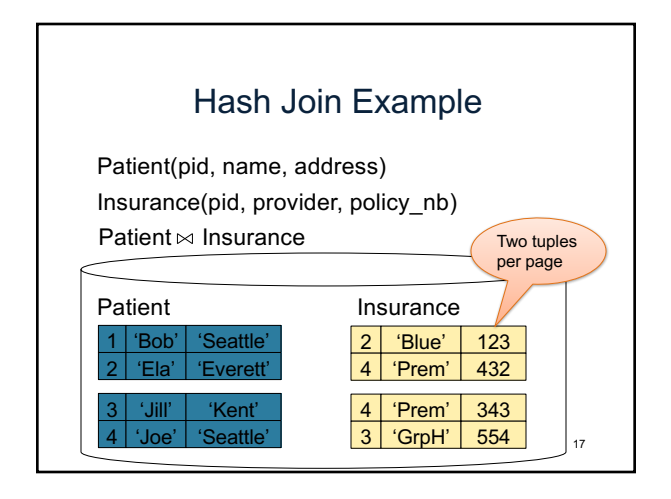

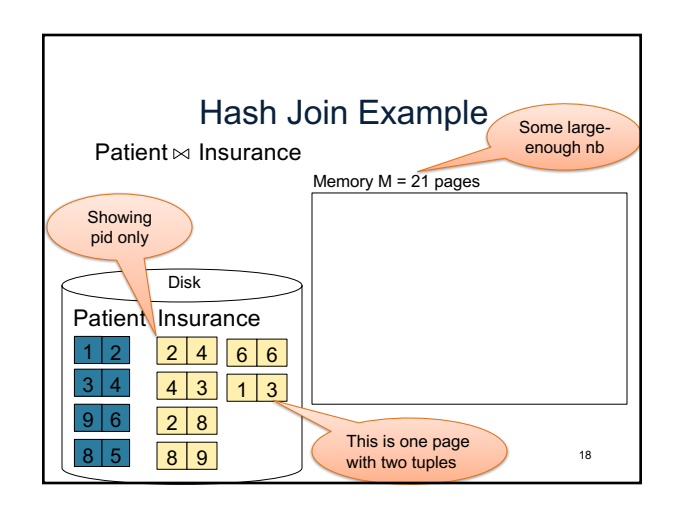

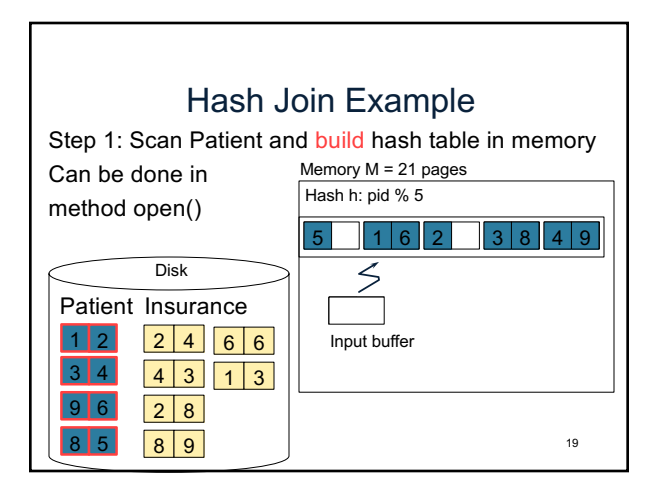

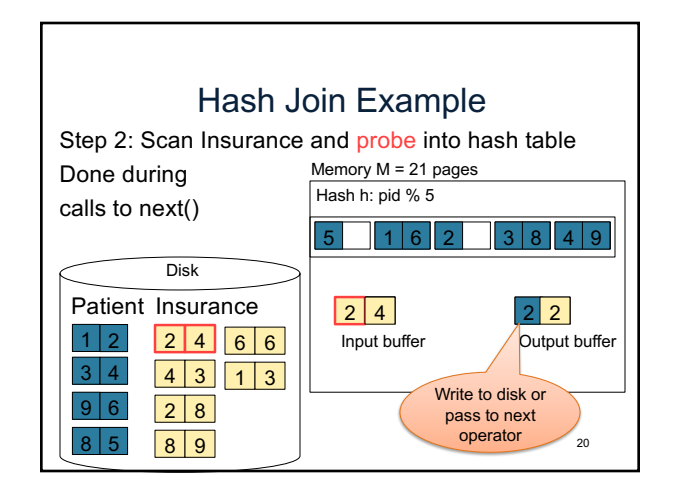

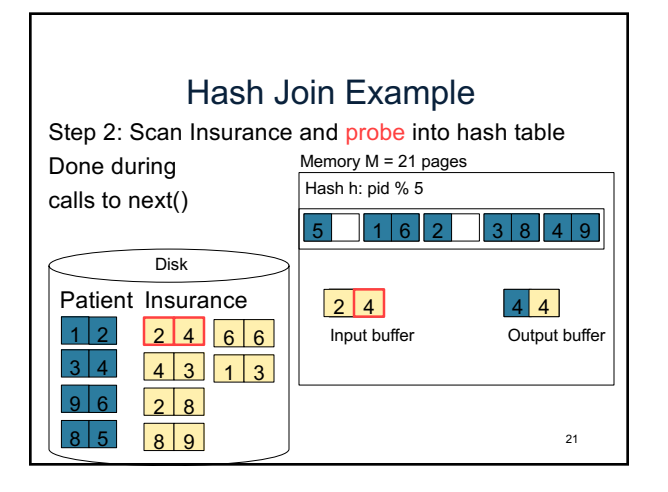

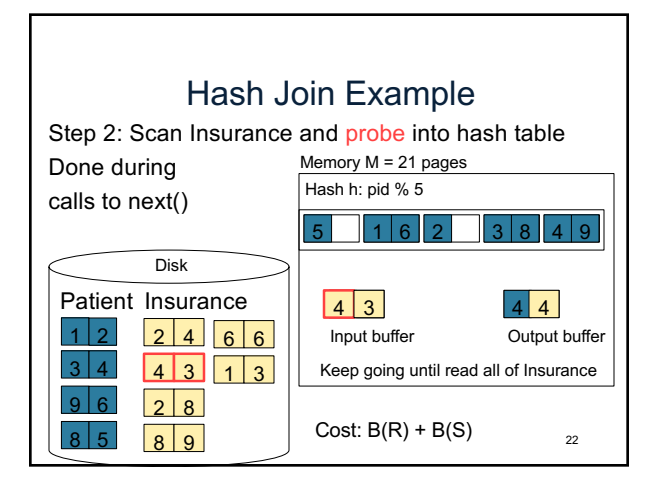

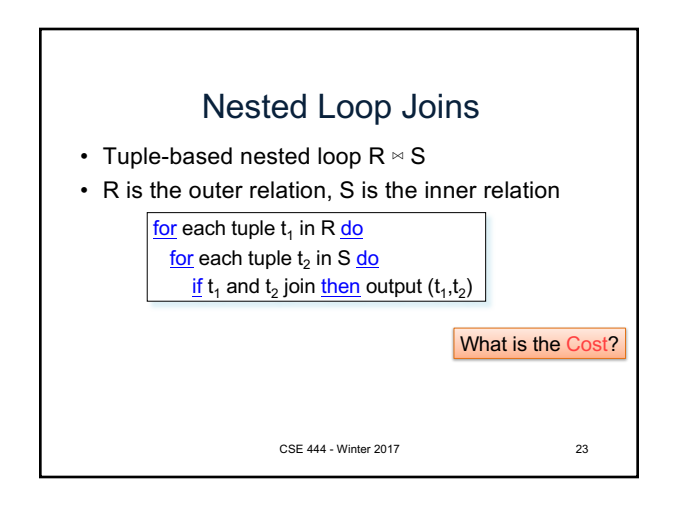

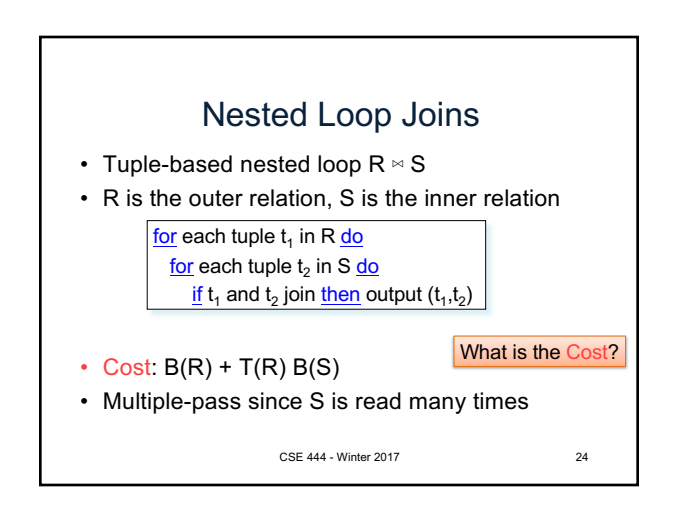

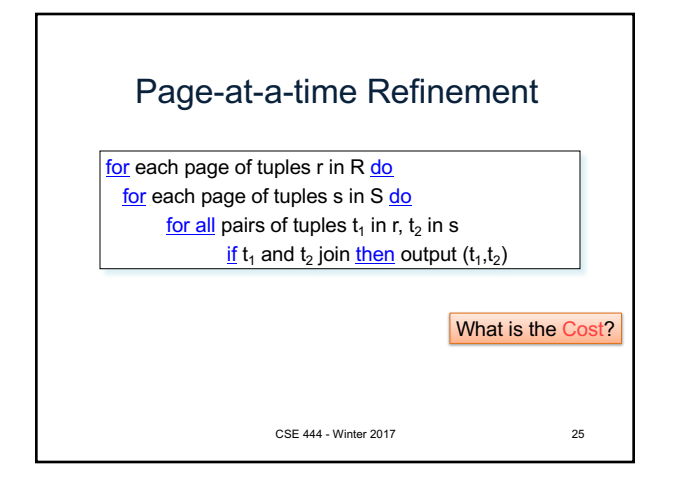

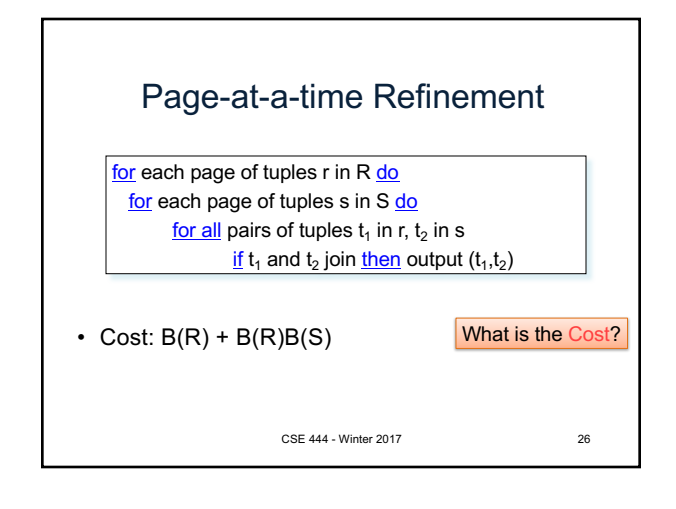

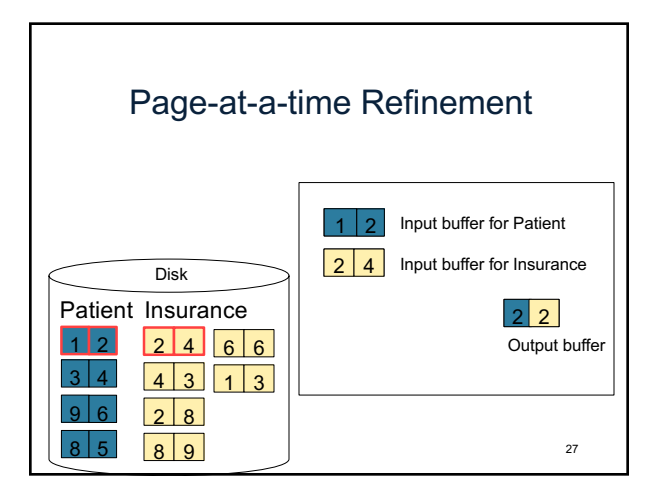

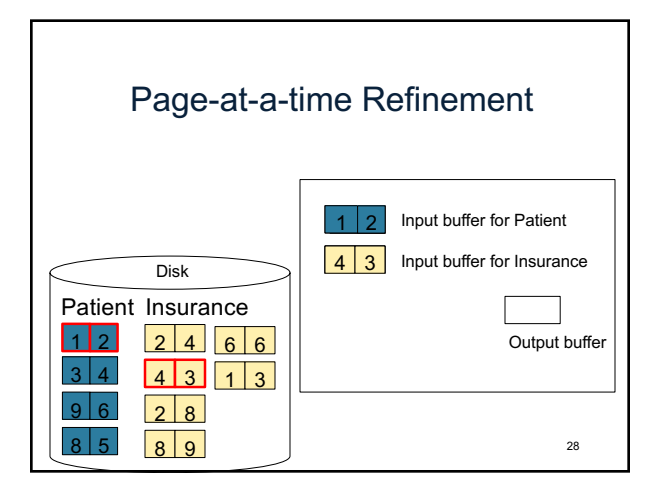

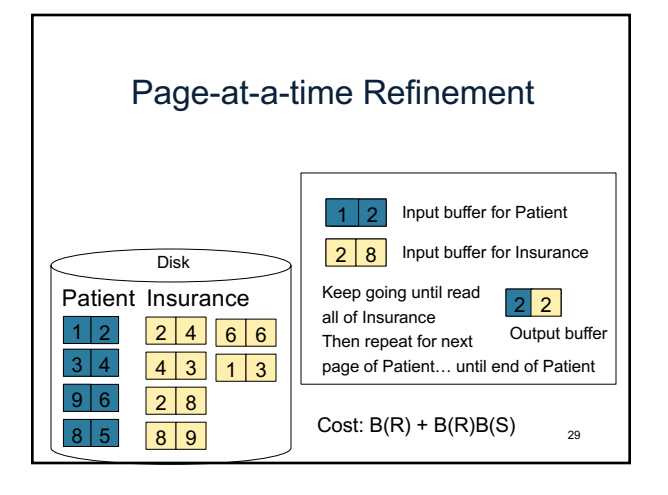

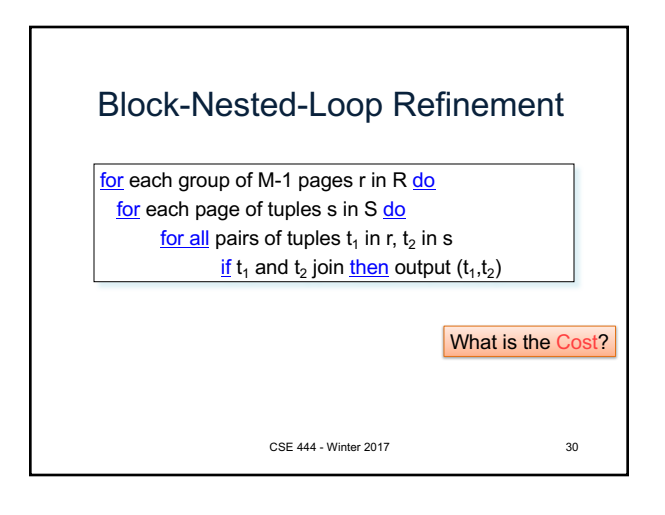

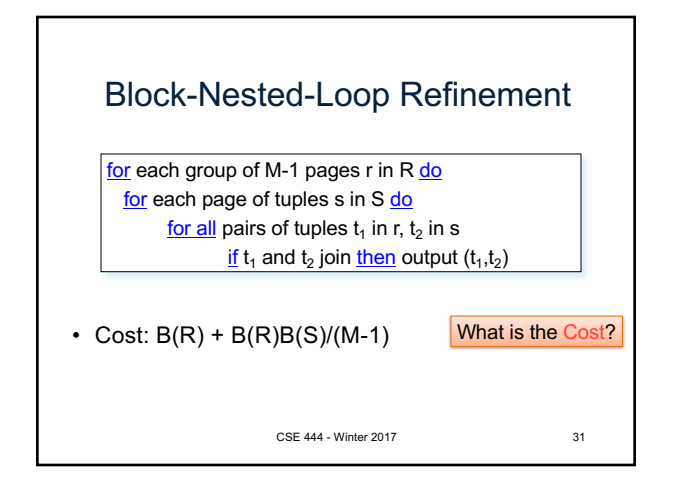

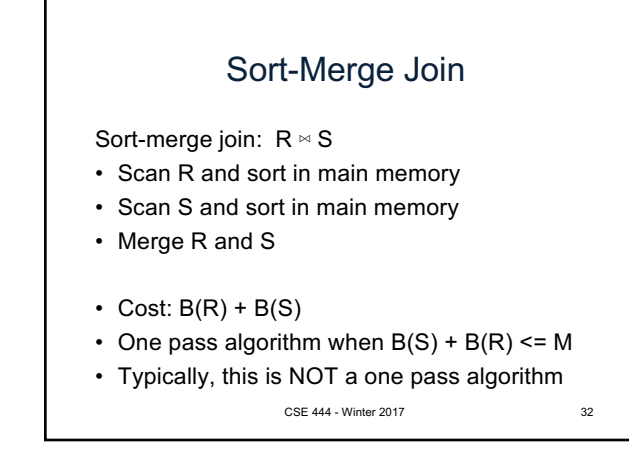

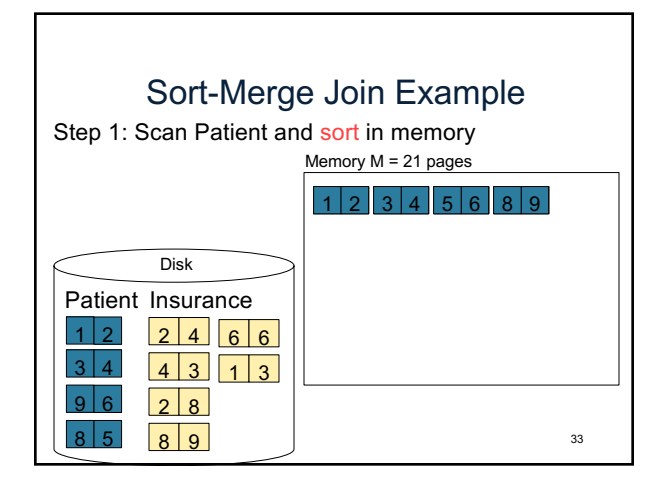

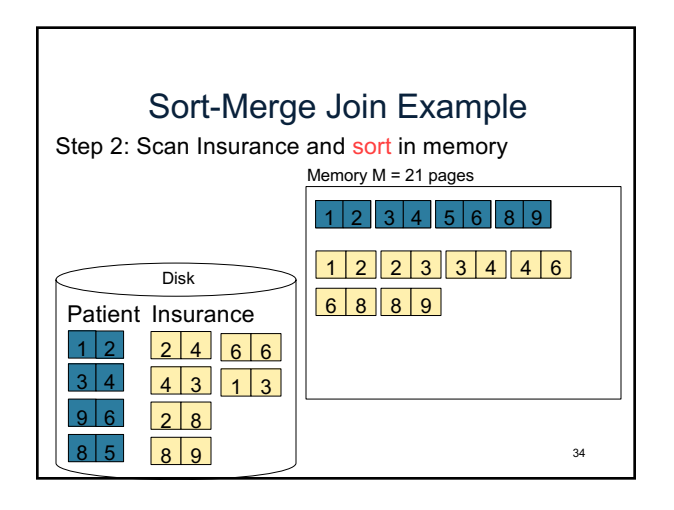

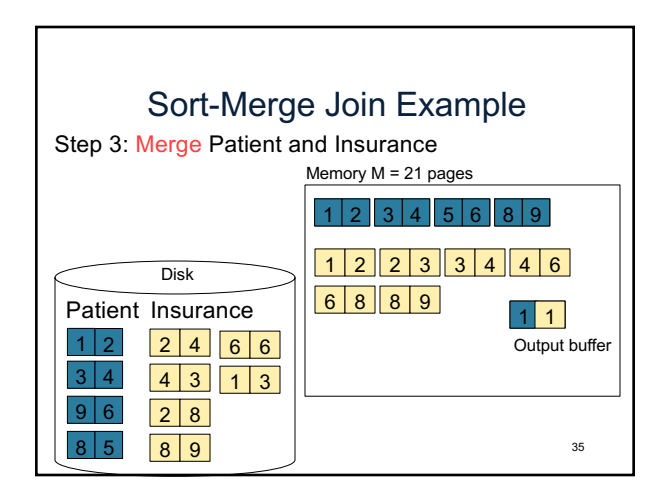

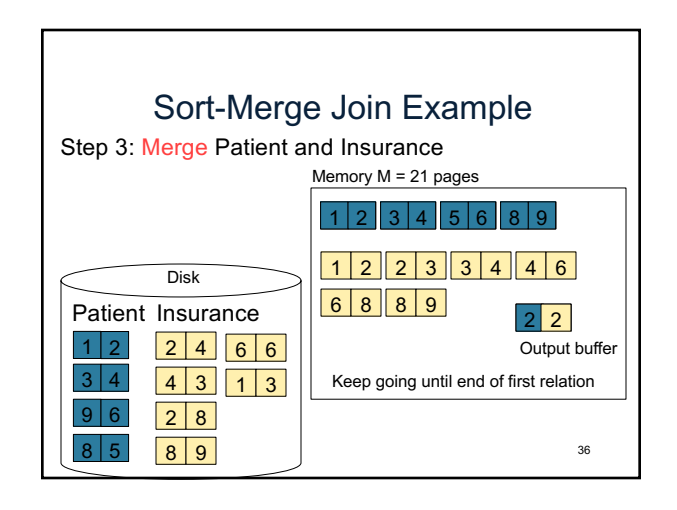